The driver supports different monitor layouts and orientations.

If the monitor layout changes after the driver has been configured and working then it is possible these changes will affect the correct functioning of the driver until reconfigured for the new layout.

The most obvious changes that may affect driver configuration is adding or removing monitors or adjusting video orientation from landscape to portrait.

The driver software monitors the system looking for such changes and handles them as appropriate.

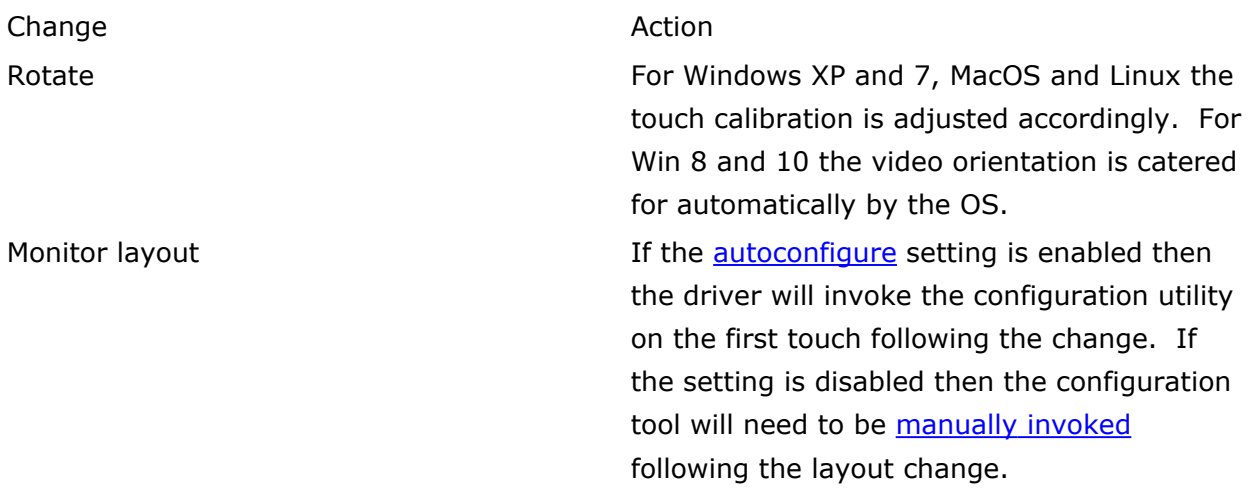

Touch-Base Support

<http://support.touch-base.com/Documentation/50438/MonitorVideo-monitoring>